**AutoCAD Crack Free For PC**

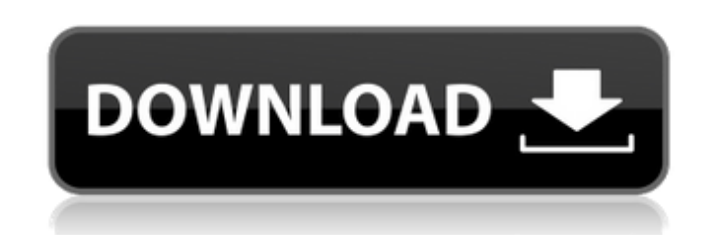

## **AutoCAD Crack + Free [Win/Mac]**

As the first desktop CAD program with an integrated graphical interface, AutoCAD 2022 Crack revolutionized the way engineers design buildings, machines and other complex structures. Its ability to allow users to view, manipulate and edit a drawing within the same drawing file made it a favorite among engineers and architects. With the release of AutoCAD Activation Code 2009, the program gained many additional features, making it a more powerful tool for building with software applications such as architectural 3D modeling software, mechanical design software, and structural engineering programs. The newest version, AutoCAD 2010, which will be released in mid-September, continues to add to the program's many capabilities. In early versions of AutoCAD, users would open a drawing file and then place individual objects in the drawing to create a structure. Users would then view the design, adjust it as needed, and add objects to it as needed. As users began placing objects in the drawing, the program's graphics capabilities were refined and the interface was designed. Over the years, AutoCAD evolved into a tool that supports a variety of standard design procedures, including collaborative design and document management. Today, engineers and architects use AutoCAD to build computers, planes, cars, bridges, houses, cities and numerous other types of structures. AutoCAD is so powerful that in 2008, its designer, Lee Fetters, was awarded the National Medal of Technology for the program. History Autodesk launched AutoCAD in 1982. AutoCAD is originally an acronym for "Automated Computer-Aided Drafting" (as opposed to "Computer-Aided Design"). Autodesk software is a suite of programs including AutoCAD, Inventor, Revit, and others. The software is primarily used for drafting purposes, but also for modeling, such as for architectural design and architectural documentation. The program is licensed to professionals through organizations such as architectural firms, engineers and other construction professionals. AutoCAD's history in the construction industry is illustrated by the many requirements set by the American Society of Mechanical Engineers (ASME) for the design of engineered structures, including portable computer-aided drafting (PCAD), which is the predecessor of AutoCAD. These requirements became standard practice and the basis of the modern design process. PCAD's early problems were addressed, making it a powerful tool for designers. AutoCAD was a major factor in the rise of structural engineering and building

AutoCAD 2022 Crack Architecture is a home design 3D application on Autodesk Exchange Apps. AutoCAD 2022 Crack Civil 3D is a civil engineering and construction modeling application on Autodesk Exchange Apps. It is a version of Cracked AutoCAD With Keygen Architecture. AutoCAD Electrical is a home electrician and lighting design application on Autodesk Exchange Apps. AutoCAD Mechanical is a mechanical engineering application on Autodesk Exchange Apps. AutoCAD Rendering is an application for rendering images and animations, from AutoCAD, on Autodesk Exchange Apps. AutoCAD Utility allows personal customization of the software. See also Comparison of CAD editors for BIM Comparison of CAD editors for architecture and engineering Comparison of CAD editors for graphics Comparison of CAD editors for mechanical engineering Comparison of CAD editors for reverse engineering References

Further reading Category:3D graphics software Category:Computer-aided design software Category:Dynamically typed programming languages Category:Software using the LGPL license Category:Technical communication tools Category:Technical communication tools that use LISP # # testing the subquery parser # --source include/have\_partition.inc --source include/have\_innodb.inc --source include/have\_debug.inc # Don't use the default partitioning keys SET DEFAULT\_STORAGE\_ENGINE = 'InnoDB'; --disable\_warnings DROP TABLE IF EXISTS t1; --enable\_warnings --echo \*\*\*\*\*\*\*\* CREATE TABLE t1(a int); --error 0,1360 --source suite/parts/inc/partition\_parser2.inc SELECT \* FROM t1; DROP TABLE t1; SET DEFAULT\_STORAGE\_ENGINE = 'MYISAM'; --echo \*\*\*\*\*\*\*\*\* CREATE TABLE t1(a int); --error 0,1360 --source suite/parts/inc/partition\_parser2.inc SELECT \* FROM t1; DROP TABLE t1; SET DEFAULT\_STORAGE\_ENGINE = 'MYISAM'; --echo \*\*\*\*\*\*\*\* CREATE TABLE t1(a int); --error 0,1360 --source suite/parts/ a1d647c40b

Run the full version. In the login screen, hit the "go to autocad" button. Enter the serial number and code. After you sign in, you can download the cracked version. Cheats for Autodesk Architectural Desktop 2014 (windows) There are 3 cheats for Autodesk Architectural Desktop 2014. Easy Shortcut to activate cracked version: Click on the link and select "Run autocad.exe" Win10, Win8, Win7 and Win Vista: Press Windows key + R Type CMD and then press Enter. Type "cd Autodesk\Autocad.2017\Install". Type autocad.exe and then press Enter. Enter the serial number and code WinXP and Win7: Press Start + Power and select Run Type CMD and then press Enter. Type "cd Autodesk\Autocad.2017\Install". Type autocad.exe and then press Enter. Enter the serial number and code Easy Shortcut to activate cracked version for Macs: Click on the link and select "Run autocad.app" OS X Yosemite (macOS Sierra): Press CMD + Space and then enter "cd Autodesk\Autocad.2017\Install". Type autocad.app and then press Enter. Enter the serial number and code OS X El Capitan (macOS Sierra): Press CMD + Space and then enter "cd Autodesk\Autocad.2017\Install". Type autocad.app and then press Enter. Enter the serial number and code Easy shortcut to activate cracked version for Linux: Click on the link and select "run autocad" Ubuntu 16.04 (Linux Mint 17): Press Alt+F2 and then enter "gksu nautilus". Right-click on the "Autocad" folder and then click on "open in terminal". Type in "cd /path/to/Autocad.2017/install/Autocad.2017.2016/Bin". Type in "./autocad.exe" and then press Enter. Enter the serial number and code Ubuntu 14.04 and other Linux: Right

**What's New in the?**

A new, user-friendly interface provides controls and a focused view that help you add or edit a markup. With just a few clicks, you can copy a part of a linked drawing, make changes to that drawing, and then, in seconds, have it incorporated back into the linked drawing. Apply a markup to a drawing without having to draw each edit. Save the markup, set its color, and make it automatically available in the same size and on the same layers as any objects that already exist in the linked drawing. AutoCAD supports vector graphics with markers. Part objects created on paper with an inkjet printer or other drawing tool such as a laserjet printer are editable in AutoCAD. Markup objects that contain text or symbols, such as arrows and connectors, can be imported from any drawing format to become AutoCAD objects. Markup object text or symbols can be imported and edited without having to convert to DWG. 3D environment models such as those created with 3D software are now supported for parametric, dynamic, and object-based mesh printing. Dynamically deploy commands in your drawing to perform common operations based on objects that appear in a linked drawing. An interactive onscreen tool allows you to select and activate commands, creating a link between the two drawings. Use Fillet to create a parametric, curved surface based on an intersection, automatically defining the surface shape and fitting the surface to the curve, all with a single command. The history stack feature in Windows allows you to review the previous versions of a drawing. Use the Copy and Paste tools to move and copy objects in the same drawing. Use the Digital Protractor tool to easily set the angle for rotation. View an entire set of parameters with a single command using the Parameter Browser. Use the Dynamic Parametric Align command to align a shape to an intersecting surface. Draw custom attributes on any object using the Paint Bucket tool. The freehand tool can be used to create nearly any object you need in your drawings. Use the Plot Eraser tool to eliminate unwanted arcs and circles from a plot. Use the Polar Cut tool to create any shape you need. The new grid snap feature automatically snaps to a grid when you draw or edit a dimension in an editable

Windows XP/Vista/7/8/10 OS version: Any Windows XP/Vista/7/8/10 1.5GHz or faster processor (multicore compatible) 1GB RAM (32-bit OS) / 2GB RAM (64-bit OS) 9GB available space DirectX 9.0c compatible graphics card Hard disk space required: 9GB Sound card required: Microsoft® Sound System compatible DirectX® Dx9.0c compatible graphics card

Related links: